**ÉTUDE LONGITUDINALE DU DÉVELOPPEMENT DES ENFANTS DU QUÉBEC – Phase II (ÉLDEQ 2003-2010)** 

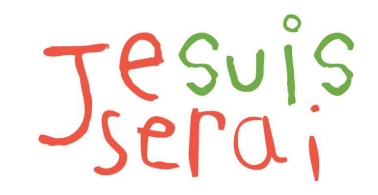

Étude sur l'avenir d'une génération

# **Guide de l'utilisateur Fichier des épreuves ministérielles de 2010**

**Direction des enquêtes longitudinales et sociales Institut de la statistique du Québec** 

**Octobre 2013** 

Ce guide présente l'information nécessaire à l'utilisation du fichier de données **EM1301** du **volet 2010** de l'Étude longitudinale du développement des enfants du Québec (ÉLDEQ). Ce fichier contient les données se rapportant aux épreuves ministérielles de lecture, d'écriture et de mathématique de 6<sup>e</sup> année du primaire. Le présent document est divisé en trois sections. La première section porte sur la description des épreuves ministérielles. La deuxième section présente le contenu du fichier. Finalement, une troisième section présente les poids échantillonnaux produits afin de pouvoir inférer les résultats obtenus aux épreuves à la population visée par l'ÉLDEQ.

# *1 – Description des épreuves ministérielles*

Conjointement à la collecte de données de 2010 auprès des familles et des enseignantes et enseignants<sup>1</sup>, des démarches ont été effectuées auprès des commissions scolaires pour obtenir les épreuves ministérielles réalisées par les enfants à la fin du primaire. Au Québec, chaque élève est soumis à un examen de ses compétences par le biais d'épreuves obligatoires élaborées par le Ministère de l'Éducation, du Loisir et du Sport (MELS).

Les enfants qui vont à l'école en français passent trois épreuves : écriture, lecture et mathématique. Les anglophones en passent deux : langue et mathématique.

Les épreuves de langue en anglais n'ont pas été corrigées, car selon les experts du MELS, elles n'évaluent pas les mêmes compétences que celles en français. Les épreuves de mathématique ont été corrigées dans les deux langues, car elles sont identiques.

Certains enfants de sixième année qui étaient dans des programmes intensifs ont passé les épreuves en janvier plutôt qu'à la fin de l'année scolaire. Comme les épreuves de 2010 n'étaient pas prêtes, ils ont complété les épreuves de 2009 ou de 2008. Seules les épreuves d'écriture des années antérieures ont été corrigées, car considérées comparables par le MELS.

Les épreuves des enfants de l'ÉLDEQ ont fait l'objet d'une correction centralisée organisée par l'Institut de la statistique du Québec afin de minimiser les variations qui pourraient être dues aux interprétations et corrections différentes des enseignantes et enseignants des enfants.

La suite de cette section décrit le processus de correction de chaque épreuve et les résultats obtenus.

l

 $<sup>1</sup>$  Pour plus de détails, voir le guide d'utilisateur du volet 2010 :</sup> http://www.jesuisjeserai.stat.gouv.gc.ca/pdf/doc\_tech/Guide\_utilisateur\_E13.pdf

## **Correction de l'épreuve de lecture**

L'épreuve de lecture se divisait en deux tâches. La première consistait à la lecture d'un texte courant et la deuxième, à la lecture d'un texte littéraire. Ensuite, l'élève devait répondre à quelques questions par rapport à ces textes.

Pour répondre aux questions de la partie lecture, les élèves devaient démontrer leur compétence à lire au regard de trois critères d'évaluation du Programme de formation :

- Extraction des éléments d'information explicites et implicites pertinents
- Expression de sa propre interprétation d'un texte
- Réactions pertinentes aux textes littéraires et courants

Le tableau ci-dessous montre le poids associé à chaque critère d'évaluation de l'épreuve de 2010 selon le guide de correction du MELS (MELS, 2010)<sup>2</sup>. Il indique aussi à quel critère se rattache chaque question de l'épreuve.

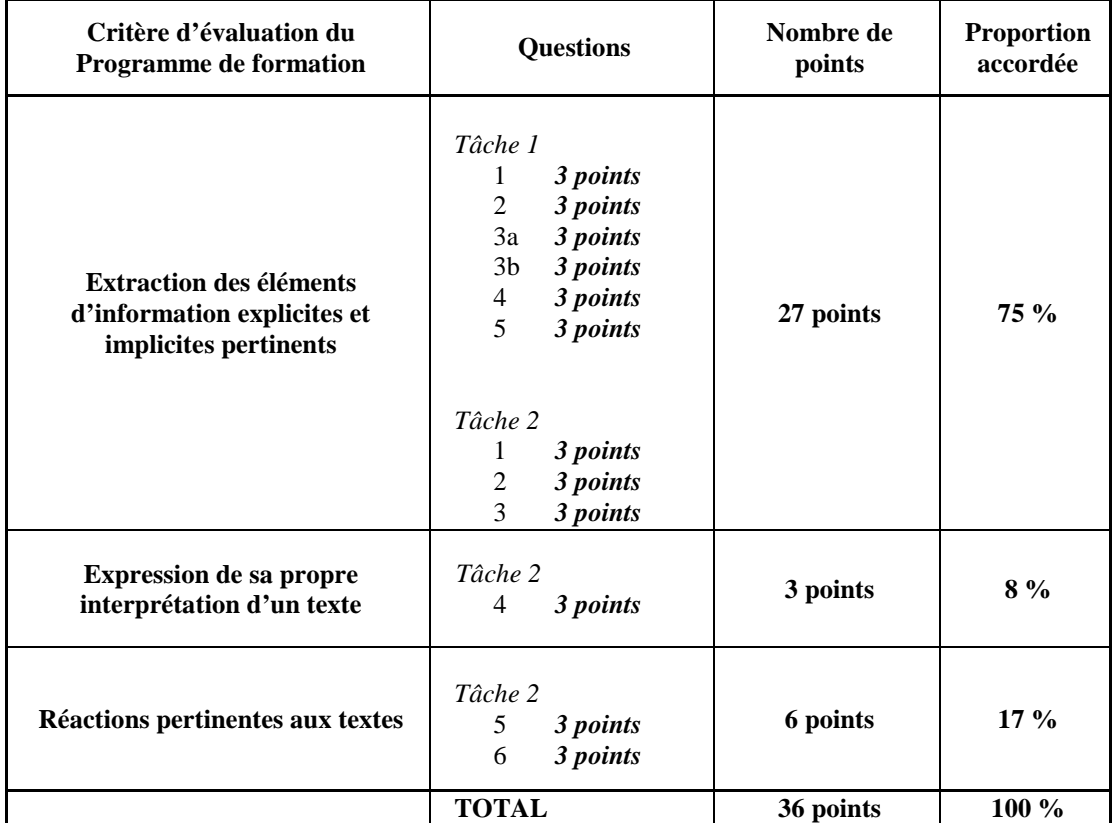

Une réponse satisfaisante vaut 3 points, une réponse acceptable en vaut 2, tandis qu'une réponse insatisfaisante ne rapporte aucun point. La valeur 7 a été saisie pour les réponses illisibles en raison de la calligraphie et la valeur 9 pour les réponses illisibles en raison de la mauvaise qualité de la photocopie.

l

<sup>&</sup>lt;sup>2</sup> MINISTÈRE DE L'ÉDUCATION, DU LOISIR ET DU SPORT (2010). *Épreuves obligatoires. Français fin du 3<sup>e</sup> cycle du* primaire, En amont et en aval, Guide 2, Correction des épreuves, Québec, Gouvernement du Québec, MELS, 43 p.

Une fois les réponses corrigées, le résultat à l'épreuve de lecture est établi en additionnant les points obtenus aux deux tâches, les copies illisibles étant exclues du calcul. Ce total sur 36 peut ensuite être ramené sur 100. Pour être considéré comme ayant réussi l'épreuve, un élève doit avoir obtenu une note égale ou supérieure à 60 %.

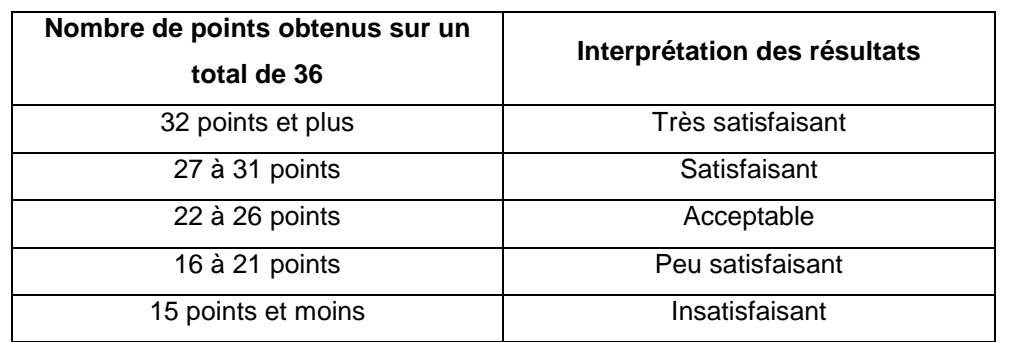

Selon le guide de correction du MELS, les résultats peuvent aussi être interprétés selon les balises suivantes :

#### **Correction de l'épreuve d'écriture**

L'épreuve d'écriture consistait à la rédaction d'un texte. Les correcteurs devaient évaluer la qualité du texte en fonction de 5 critères différents :

- 1- Pertinence et suffisance des idées
- 2- Organisation appropriée du texte
- 3- Syntaxe et ponctuation
- 4- Vocabulaire
- 5- Orthographe

Chaque critère a été évalué sur une échelle de 1 à 5 selon une grille d'évaluation fournie par le <code>MELS $^3$  :  $\,$ </code>

- $1 =$  Insatisfaisant
- 2 = Peu satisfaisant
- $3 =$  Acceptable
- 4 = Satisfaisant

l

5 = Très satisfaisant

Pour chaque critère, le correcteur a porté un jugement sur la qualité du texte de l'élève à partir des descripteurs de la grille d'évaluation, sauf pour l'orthographe. Pour ce critère, toutes les erreurs sont relevées et comptées. Le pourcentage d'erreur est ensuite déterminé à partir du nombre d'erreurs par rapport au nombre de mots du texte. Le nombre de mots était rapporté par l'élève qui devait l'inscrire à la fin de son texte.

Chaque critère se voit attribuer une note sur 20 (5 = 20 points, 4 = 16 points, 3 = 12 points,  $2 = 8$  points et  $1 = 4$  points) et le score global sur 100 peut ensuite être calculé. Cette pondération des critères est basée sur celle utilisée pour établir le score global d'écriture dans le cadre du Plan d'action pour l'amélioration du français (MELS, 2010, p.75)<sup>4</sup>. Pour être considéré comme ayant réussi l'épreuve, un élève doit obtenir une note égale ou supérieure à 60 %.

 $^3$  La grille est disponible aux pages 28 et 29 du fascicule 1 du volume 7 de la collection ÉLDEQ à l'adresse suivante : http://www.stat.gouv.qc.ca/publications/sante/epreuve\_francais.htm.

<sup>&</sup>lt;sup>4</sup> MINISTÈRE DE L'ÉDUCATION, DU LOISIR ET DU SPORT (2010). *Plan d'action pour l'amélioration du français (premier* rapport d'étape), Rapport d'évaluation, Québec, Gouvernement du Québec, MELS, 91 p. [En ligne]. [http://www.mels.gouv.qc.ca/fileadmin/site\_web/documents/publications/BSM/RapEvalPlanActionAmelFrancais.pdf] (Consulté le 27 septembre 2013).

L'épreuve d'écriture comprenait aussi un questionnaire d'autoévaluation que l'élève devait remplir<sup>5</sup>. Une variable indiquant la présence ou l'absence de ce questionnaire est présente dans le fichier. L'élève avait la possibilité d'inscrire des commentaires concernant ses réponses aux questions 1 et 3. Seule la présence ou l'absence de commentaire est disponible dans le fichier, car les commentaires n'ont pas été saisis.

Voici les valeurs possibles saisies pour les différentes questions :

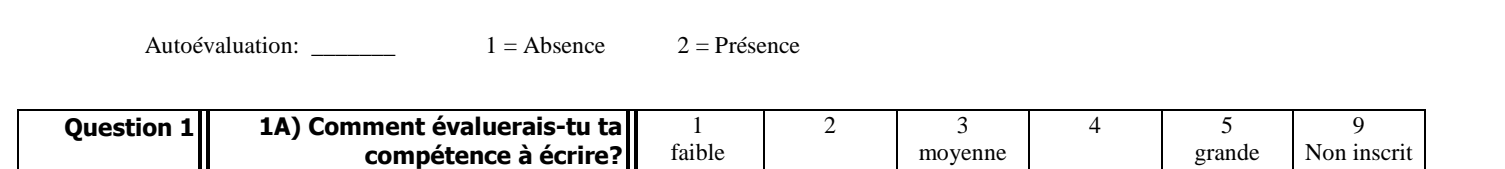

1B) Commentaire de l'élève: \_\_\_\_\_\_\_\_\_\_\_ 1 = Absence 2 = Présence

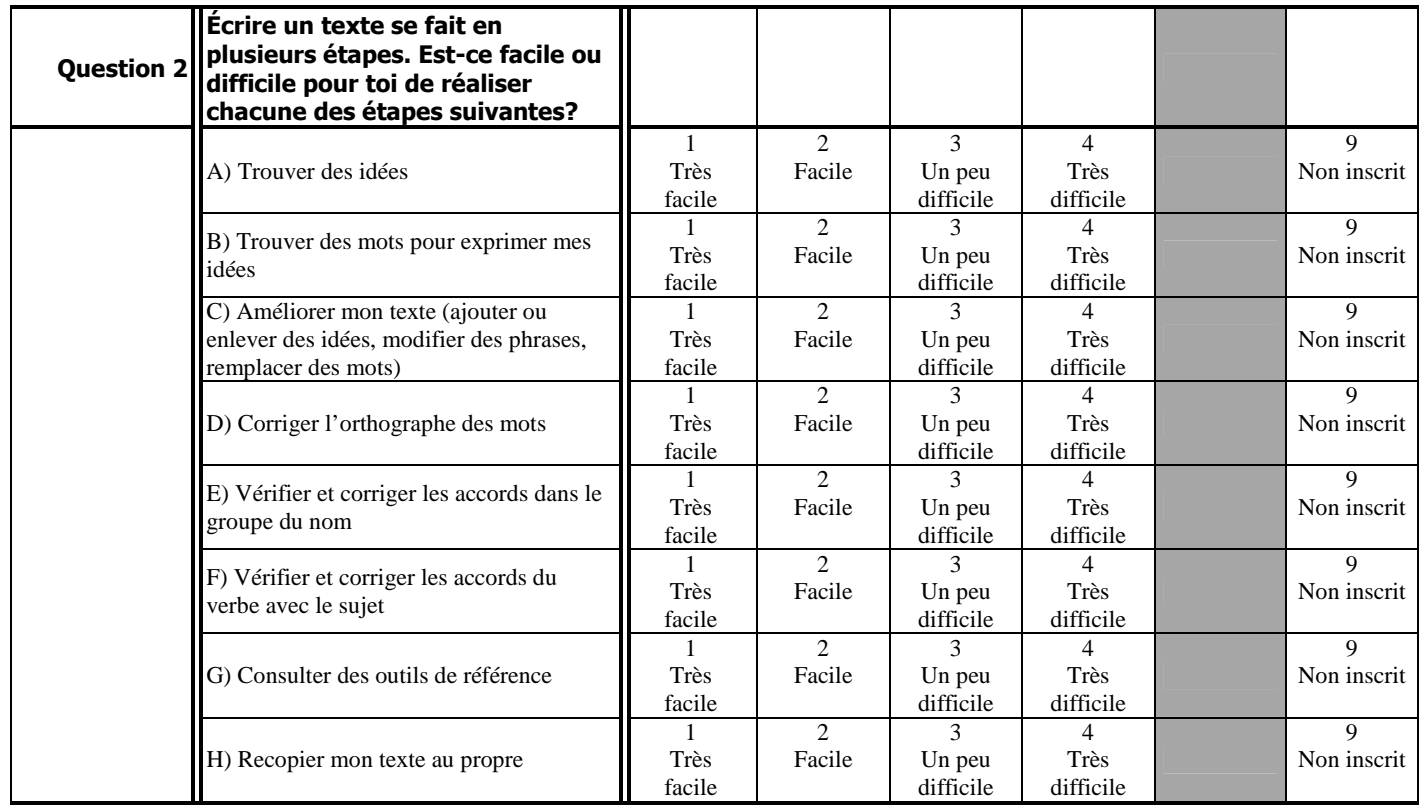

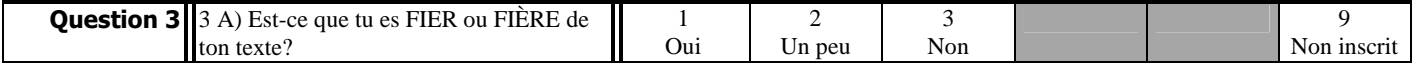

3B) Commentaire de l'élève : \_\_\_\_\_\_\_ 1 = Absence  $2 = \text{Pré}$ sence

-

<sup>&</sup>lt;sup>5</sup> Le taux de non-réponse partielle est d'au moins 16 % pour toutes les variables du questionnaire d'autoévaluation. La non-réponse partielle importante peut entraîner certains biais dans les estimations. En général, on juge que le risque de biais **n'est pas** négligeable lorsque la non-réponse dépasse 5 %.

### **Correction de l'épreuve de mathématique**

L'épreuve de mathématique se divisait en 9 cahiers obligatoires et 2 cahiers facultatifs. Pour les cahiers obligatoires, le cahier 5 permet d'évaluer la compétence Résoudre une situationproblème (compétence 1) et les cahiers 1 à 4 et 6 à 9 permettent d'évaluer la compétence Raisonner à l'aide de concepts et de processus mathématiques (compétence 2). Il ne sera pas question ici des deux cahiers facultatifs permettant d'évaluer la compétence Communiquer à l'aide du langage mathématique car, étant donné leur caractère facultatif, ils n'ont pas été corrigés lors de la correction centralisée.

Chaque compétence a été évaluée selon différents critères par une cote (A à E). Une pondération<sup>6</sup> tenant compte de l'importance du critère dans le cahier en question permet ensuite de convertir les cotes en valeurs numériques :

### Compétence 1

l

• Cahier 5

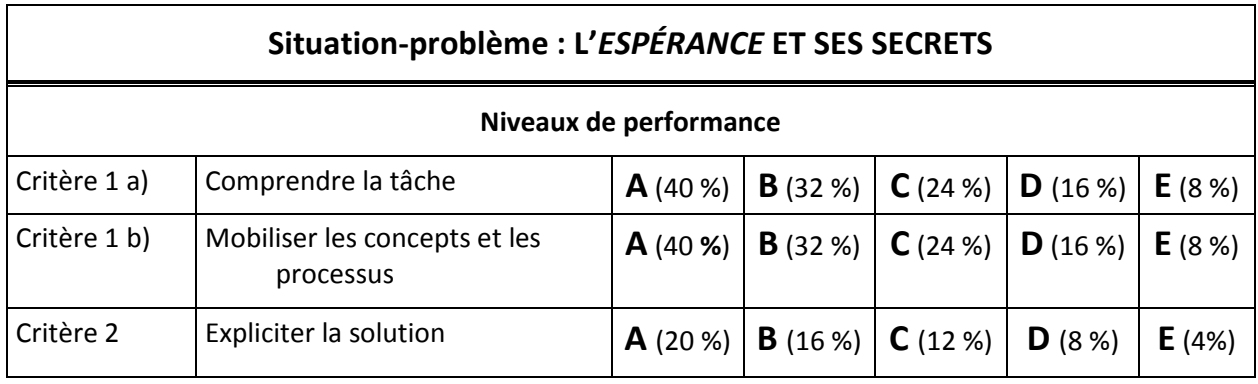

DocInfoEpreuve\_Math\_6eAnneePrimaire\_f\_1.pdf] (Consulté le 22 juillet 2013).

<sup>&</sup>lt;sup>6</sup> Le choix des pondérations a été fait en se référant aux documents produits par le MELS pour les épreuves de 2012 et 2013 :

MINISTÈRE DE L'ÉDUCATION, DU LOISIR ET DU SPORT (2012). *Épreuve obligatoire. Enseignement primaire, 3º cycle*, *Mathématique, 6<sup>e</sup> année du primaire - Document d'information - Juin 2013*, Québec, Gouvernement du Québec, 14 p. [En ligne]. [http://www.mels.gouv.gc.ca/fileadmin/site\_web/documents/publications/EPEPS/Formation\_jeunes/Programmes/ DI\_Math\_6e\_primaire\_022\_610\_FR.pdf ] (Consulté le 22 juillet 2013).

MINISTÈRE DE L'ÉDUCATION, DU LOISIR ET DU SPORT (2011). *Épreuve obligatoire. Enseignement primaire, 3<sup>e</sup> cycle*, *Mathématique, 6<sup>e</sup> année du primaire - Document d'information - Juin 2012*, Québec, Gouvernement du Québec, 14 p. [En ligne]. [http://www.mels.gouv.qc.ca/fileadmin/site\_web/documents/publications/EPEPS/Formation\_jeunes/Programmes/

# Compétence 2

• Cahier 1

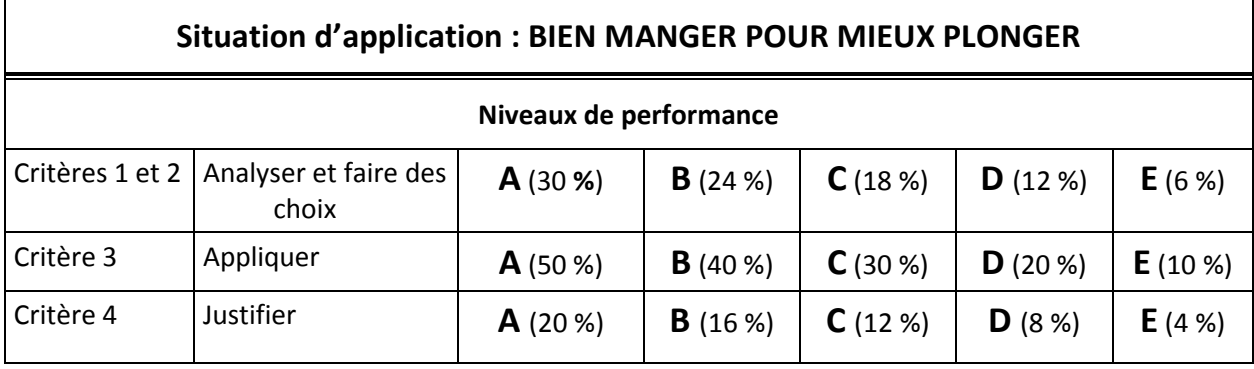

• Cahier 2

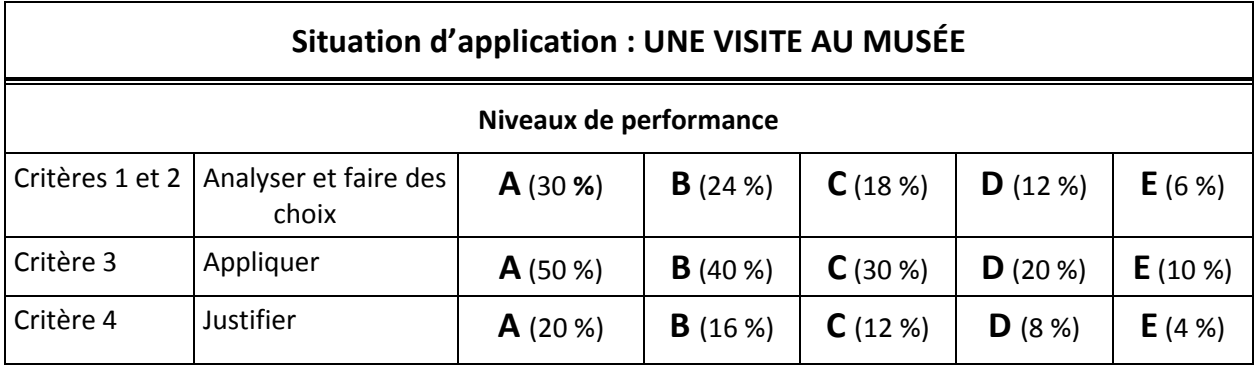

# • Cahier 3

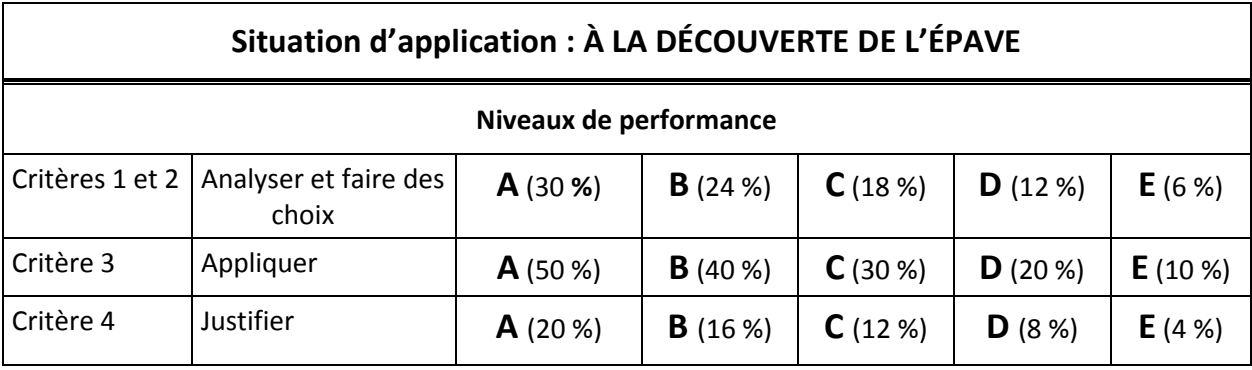

# • Cahier 4

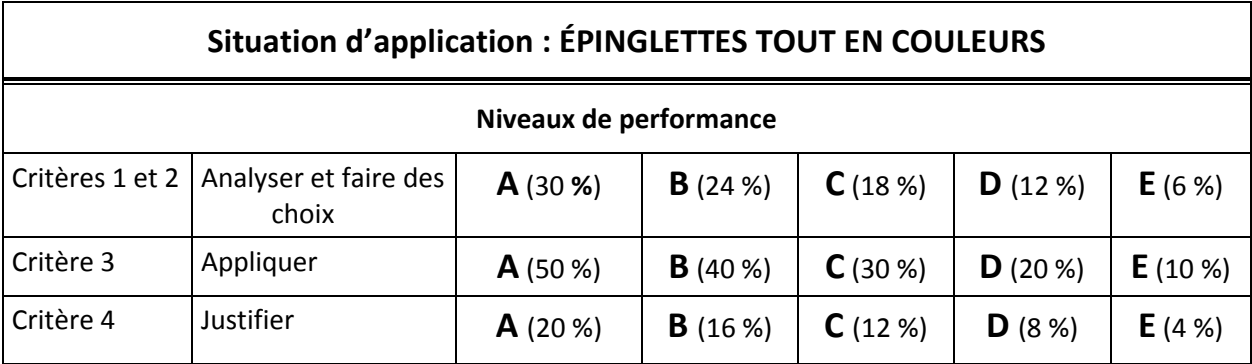

# • Cahier 6

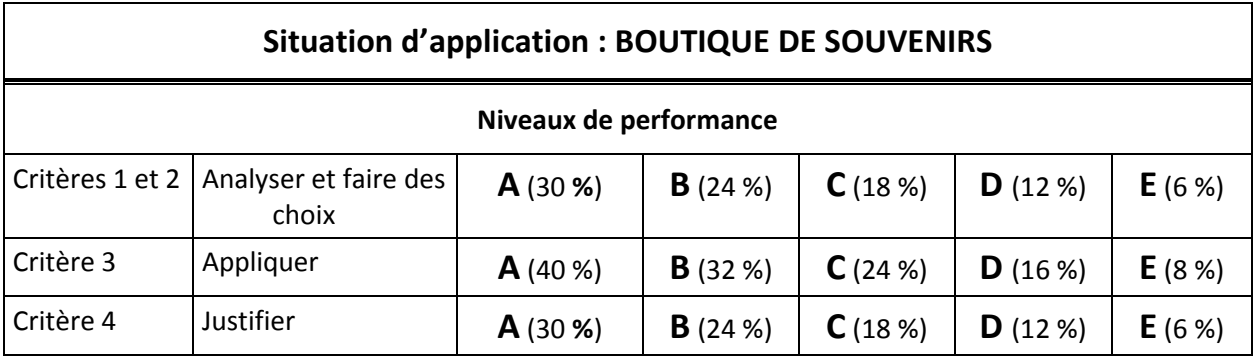

# • Cahier 7

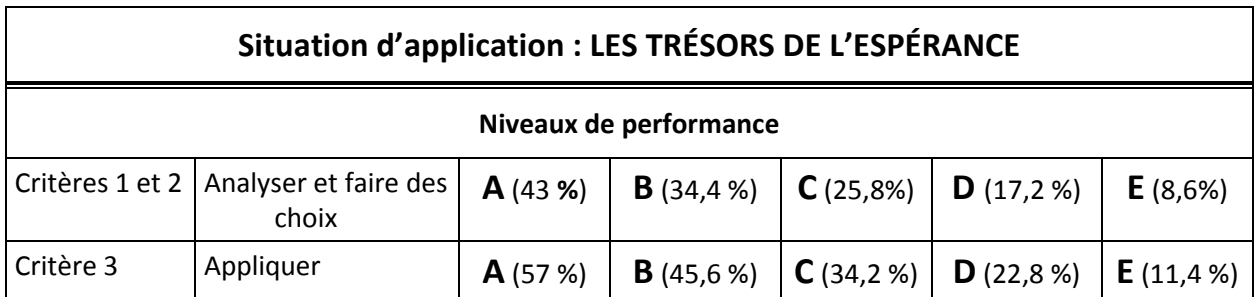

# • Cahier 8

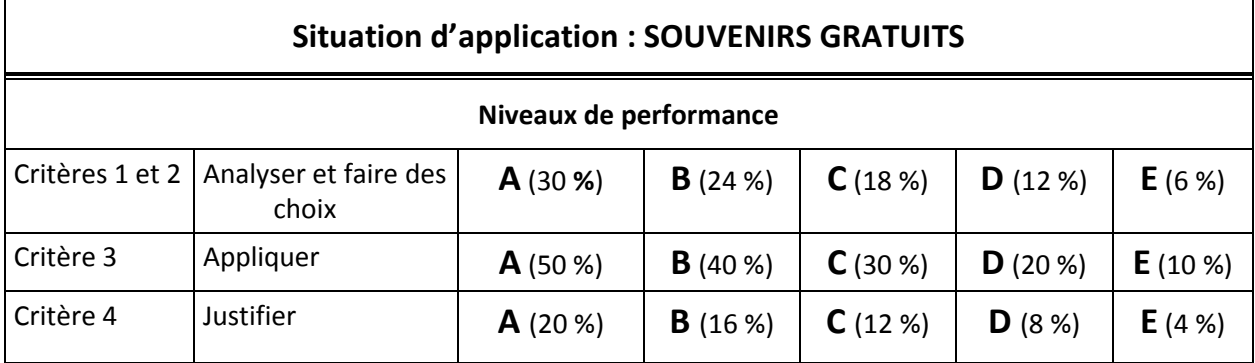

### • Cahier 9

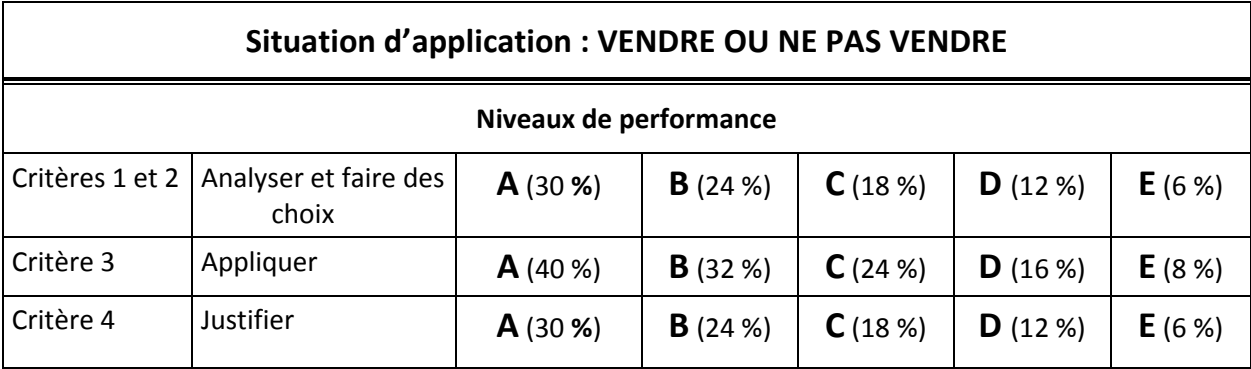

Donc, une note totale sur 100 a été calculée pour chaque cahier selon la pondération appropriée. Une note globale a ensuite été calculée de la façon suivante :

**30 % pour la compétence mathématique 1**, soit Résoudre une situation-problème (un cahier, L'Espérance et ses secrets)

**70 % pour la compétence mathématique 2**, Raisonner à l'aide de concepts et de processus mathématiques (la moyenne de l'ensemble des autres situations où chacun des huit cahiers a le même poids)

Pour être considéré comme ayant réussi l'épreuve, un élève doit avoir obtenu une note égale ou supérieure à 60 %.

### Données manquantes

Pour quelques élèves, certains cahiers étaient manquants, illisibles ou incomplets et n'ont pas pu être corrigés. Après consultation du superviseur de la correction, la décision a été prise de conserver seulement les données des élèves pour lesquels au moins sept cahiers sur neuf étaient disponibles<sup>7</sup>, c'est-à-dire :

1) le cahier de la compétence Résoudre une situation-problème et au moins six cahiers valides de la compétence Raisonner à l'aide de concepts et de processus mathématiques

ou

-

2) au moins sept cahiers valides de la compétence Raisonner à l'aide de concepts et de processus mathématiques.

<sup>7&</sup>lt;br><sup>7</sup> Parmi les copies conservées, 8 % des élèves avaient sept ou huit tâches complètes au lieu de neuf.

Dans le deuxième cas, la note finale est donc basée seulement sur la moyenne des cahiers évaluant la compétence Raisonner à l'aide de concepts et de processus mathématiques. Selon le superviseur de la correction, ces deux façons de calculer la note sont équivalentes, car les cahiers de la compétence Raisonner à l'aide de concepts et de processus mathématiques à eux seuls ciblent des savoirs qui doivent être maitrisés à la fin du primaire et peuvent donc être considérés pour calculer une note globale en mathématiques.

# *2 - Contenu du fichier*

Le fichier **EM1301** contient **1 191 lignes** et **111 variables**. Les variables se rapportent soit à l'épreuve de lecture, soit à celle d'écriture ou soit à celle de mathématique. On y retrouve aussi quelques poids échantillonnaux pour l'analyse des résultats obtenus aux épreuves conjointement avec des données tirées de questionnaires administrés au volet 2010 de l'ÉLDEQ. Comme pour les fichiers de la banque principale du volet 2010, le fichier contient une variable nommée IDME (numéro de ménage) désignant le ménage de l'enfant qui doit absolument être utilisée lors de la fusion de fichiers. Le fichier a été développé avec le logiciel SAS 9.2 sur Linux. Un catalogue de formats SAS sur Windows et une version SPSS Windows (.sav) du fichier sont également fournis.

#### Convention de désignation des variables

Pour désigner et retrouver facilement chacune des variables du fichier de données, nous avons conçu une nomenclature qui s'appuie en grande partie sur celle utilisée dans les fichiers de la banque de données principale<sup>8</sup>. Les noms de variables se présentent ainsi:

#### **M EX \_ xxxx**

où:

-

**M** : se rapporte au volet 2010 (140 à 152 mois) de l'étude.

**EX** : se rapporte à l'épreuve :

- « EL » signifie que la variable se rapporte à l'épreuve de lecture;
- « EE » signifie que la variable se rapporte à l'épreuve d'écriture;
- « EM » signifie que la variable se rapporte à l'épreuve de mathématique.

**xxxx** : se rapporte à l'information nécessaire pour déterminer à quelle donnée ou évaluation de l'épreuve on fait référence<sup>9</sup>.

On trouvera en annexe de ce document la liste complète des variables du fichier **EM1301** ainsi que leur étiquette.

<sup>8&</sup>lt;br><sup>8</sup> Voir le guide d'utilisateur du volet 2010 pour plus de détails :

http://www.jesuisjeserai.stat.gouv.gc.ca/pdf/doc\_tech/Guide\_utilisateur\_E13.pdf

<sup>9</sup> Par exemple, pour la question 2 de la tâche 1 de l'épreuve de lecture, **xxxx** sera égal à T1\_2.

# *3 – Les pondérations*

l

Ce fichier contient certains poids échantillonnaux permettant d'effectuer des analyses de données pondérées des résultats aux épreuves, c'est-à-dire pouvant être inférés à la population visée par l'ÉLDEQ. Les variables incluses dans ce fichier sont les suivantes :

- $PFRAOR13 \rightarrow$  poids échantillonnaux pour la réussite aux épreuves de français (lecture ou écriture) avec le Questionnaire informatique rempli par l'intervieweure (QIRI) ou le Questionnaire informatisé à l'enfant (QIE) du volet 2010 (n = 961);
- $PFRAOM13 \rightarrow$  poids échantillonnaux pour la réussite aux épreuves de français (lecture ou écriture) avec le Questionnaire autoadministré de la mère (QAAM) du volet 2010 (n = 857);
- $PFRAQA13$   $\rightarrow$  poids échantillonnaux pour la réussite aux épreuves de français (lecture ou écriture) avec le Questionnaire autoadministré de l'enseignant/e (QAAENS) du volet 2010 (n = 746);
- $P$ MATQR13  $\rightarrow$  poids échantillonnaux pour la réussite à l'épreuve de mathématique avec le Questionnaire informatique rempli par l'intervieweure (QIRI) ou le Questionnaire informatisé à l'enfant (QIE) du volet 2010  $(n = 905);$
- $P$ MATQM13  $\rightarrow$  poids échantillonnaux pour la réussite à l'épreuve de mathématique avec le Questionnaire autoadministré de la mère (QAAM) du volet  $2010 (n = 804);$
- $P$ MATQA13  $\rightarrow$  poids échantillonnaux pour la réussite à l'épreuve de mathématique avec le Questionnaire autoadministré de l'enseignant/e (QAAENS) du volet 2010 (n = 696);

Le choix d'une pondération appropriée dépend des variables considérées dans le modèle statistique. Par exemple, pour une analyse dont le modèle utiliserait la réussite à l'épreuve de lecture ainsi qu'une variable provenant du QAAM de 2010, le poids PFRAQM13 devrait être utilisé<sup>10</sup>. Il est important de mentionner que les poids échantillonnaux présents dans ce fichier ont été créés dans le but d'effectuer des analyses utilisant conjointement les données sur la réussite aux épreuves et des variables des questionnaires du volet régulier de 2010. Les épreuves ayant été obtenues pour les répondants ainsi que les non répondants du volet 2010, ces poids ne seront pas nécessairement adéquats pour effectuer d'autres types de croisements ou des analyses sur les épreuves seulement.

Pour en connaître davantage sur la création des variables de pondération et pour une utilisation optimale de ces dernières lors d'analyses statistiques, il est recommandé de communiquer avec l'équipe de validation de l'ÉLDEQ à l'adresse courriel jesuisjeserai@stat.gouv.qc.ca.

 $10$  Il faut s'assurer que la non-réponse à la variable considérée n'est pas trop élevée (moins de 5 %). Dans le cas où la non-réponse partielle dépasse 5 %, une analyse de biais doit être effectuée car celle-ci n'est pas prise en compte dans la pondération.

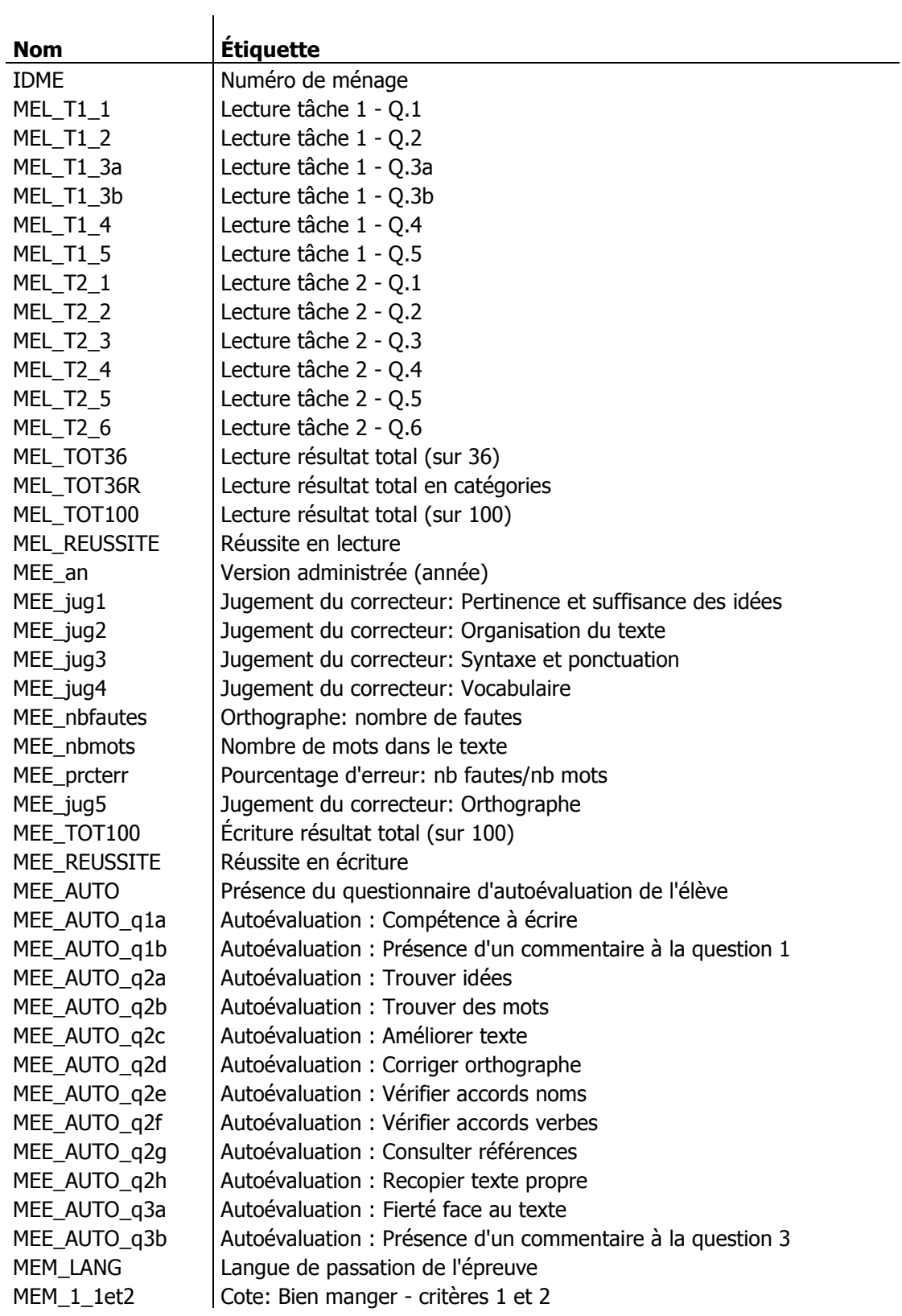

# *Annexe : liste des variables du fichier EM1301*

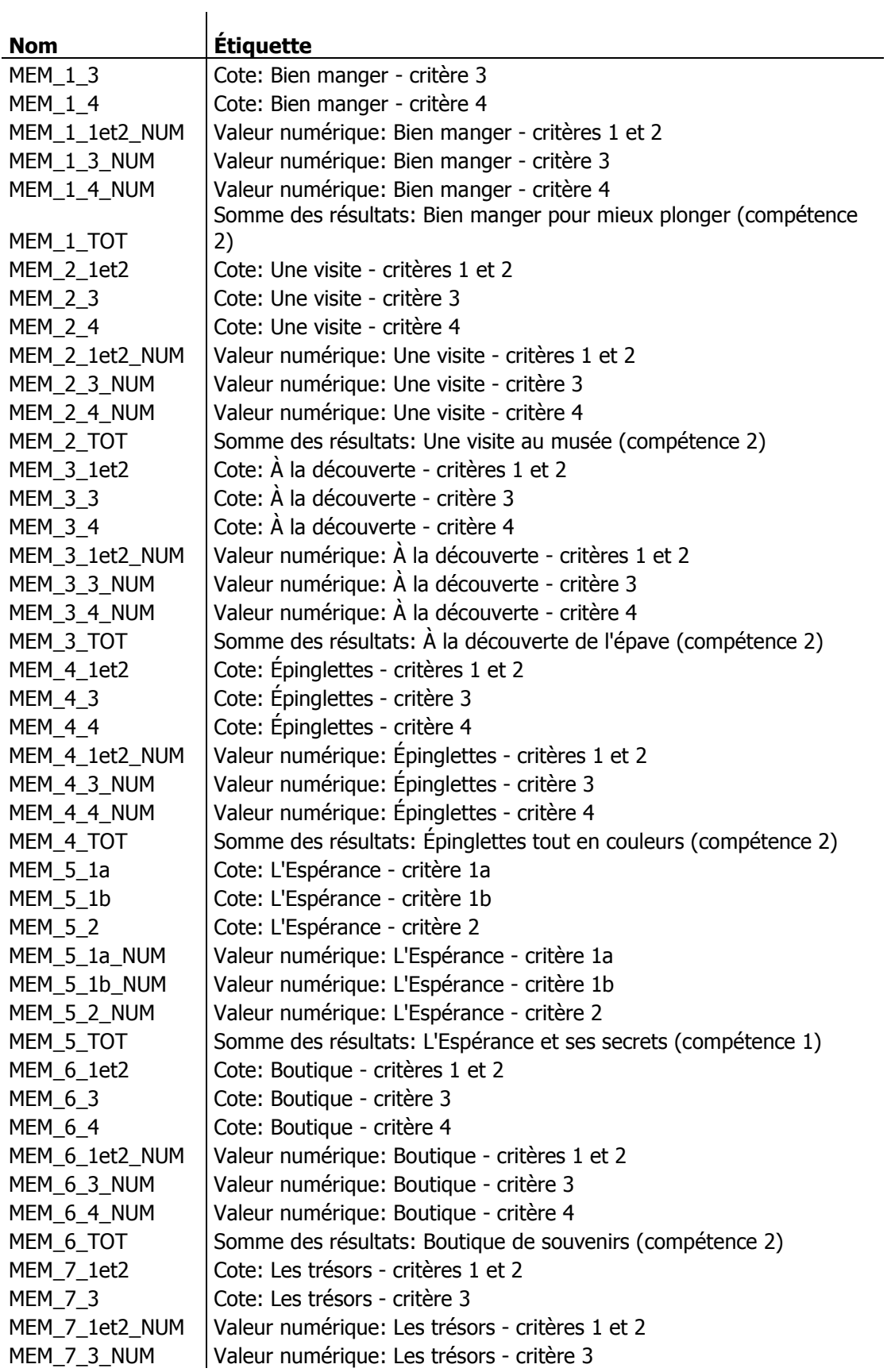

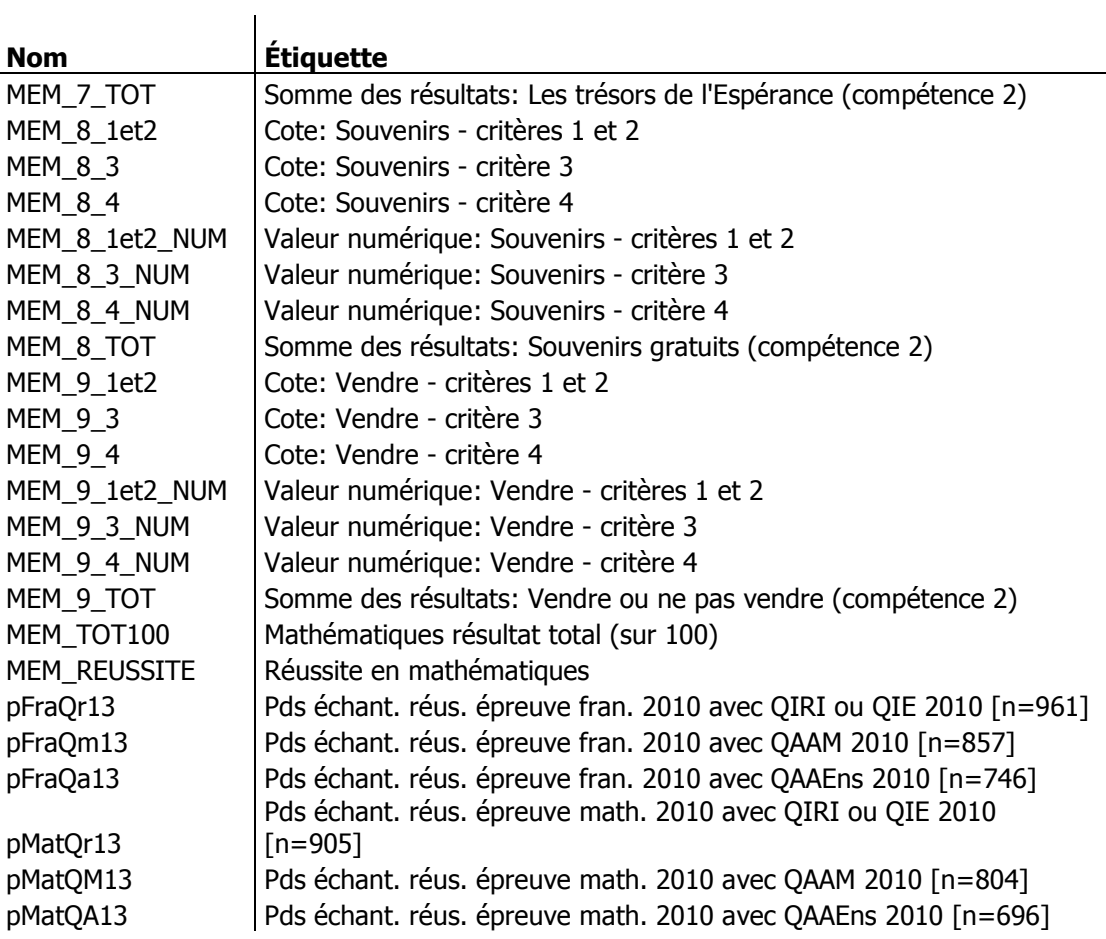